# ユリウス日と日付

### 青木繁伸

### 2020 年 3 月 17 日

# 1 **目的**

日付からユリウス日を求める関数 Jday,とユリウス日を日付に直す関数 date とユリウス日からその曜日 を求める関数 dw を定義する。

## 2 **使用法**

import sys sys.path.append("statlib") from misc import Jday

Jday(iy, jm, kd)

from misc import date date(jul)

from misc import dw dw(jul)

### 2.1 **引数**

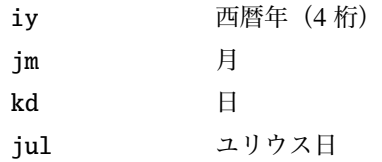

#### 2.2 **戻り値**

Jday はユリウス日 date は (西暦年, 月, 日)の3 要素を持つタプル dw は曜日

### 3 **使用例**

```
import sys
sys.path.append (" statlib ")
from misc import Jday
Jday (2019 ,1 ,9)
```
2458493

```
from misc import date
date (2458493)
```
(2019, 1, 9)

```
from misc import dw
dw (2458493)
```
'Wed'

2019/01/09 から 100 日後は何月何日か?

date(Jday (2019 , 1, 9)+100)

(2019, 4, 19)

2019/01/09 から 2019/04/19 まで,何日あるか?

Jday (2019 , 4, 19) - Jday (2019 , 1, 9)

100

2019 年は閏年か?

2019/02/28 の翌日が 2019/03/01 なので平年である。

date(Jday (2019 , 2, 28)+1)

(2019, 3, 1)

Jday (2019 , 12, 31)- Jday (2019 , 1, 0)

365

2019 年は閏年か?

2019/02/28 の翌日が 2019/02/29 なので閏年である。

date(Jday (2020 , 2, 28)+1)

(2020, 2, 29)

Jday (2020 , 12, 31)- Jday (2020 , 1, 0)

366